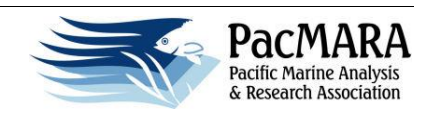

## **Introduction to Marxan with Zones Training**

## **AGENDA**

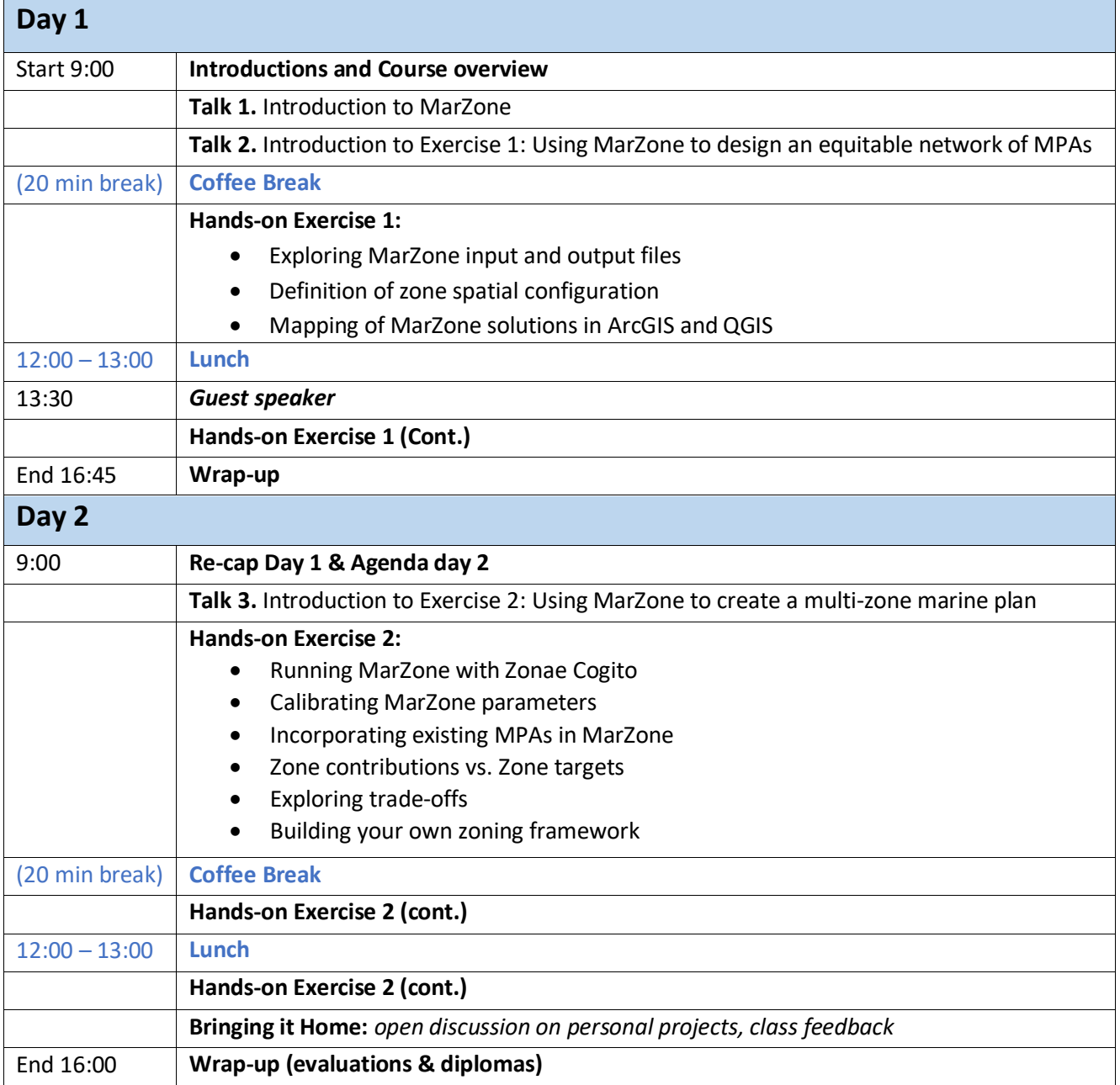